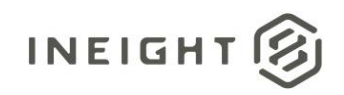

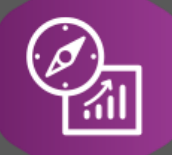

# Explore API Documentation

# SelfService\_Control\_CostItem

Version 1.4

Last Modified: 10/31/2023 Last Modified By: Litzy Mora

This document contains confidential and proprietary information of InEight Inc. Disclosure is prohibited. All rights are reserved. ② © InEight 2019.

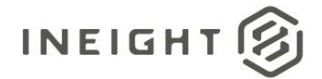

## <span id="page-1-0"></span>Change Log

This changelog only contains significant or notable changes to the revision. Any editorial type changes or minor changes are not included.

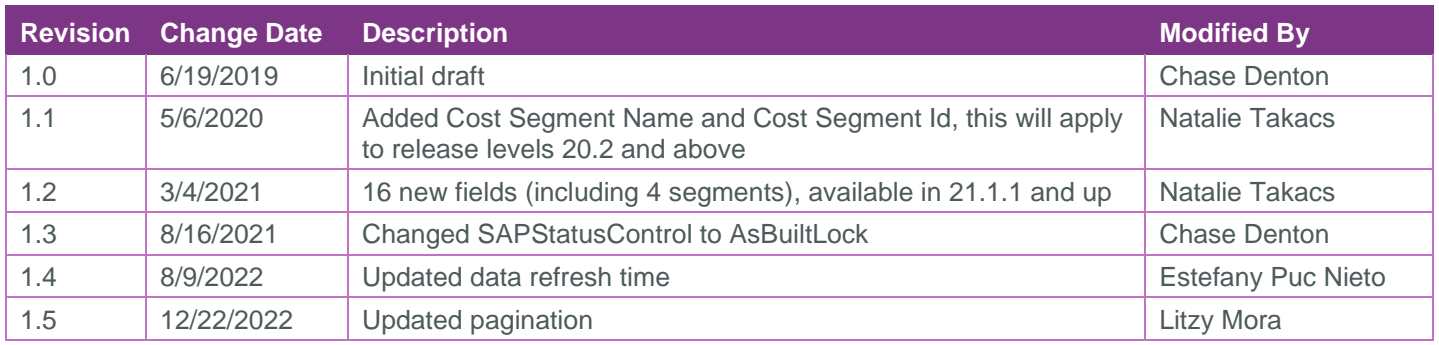

# **Contents**

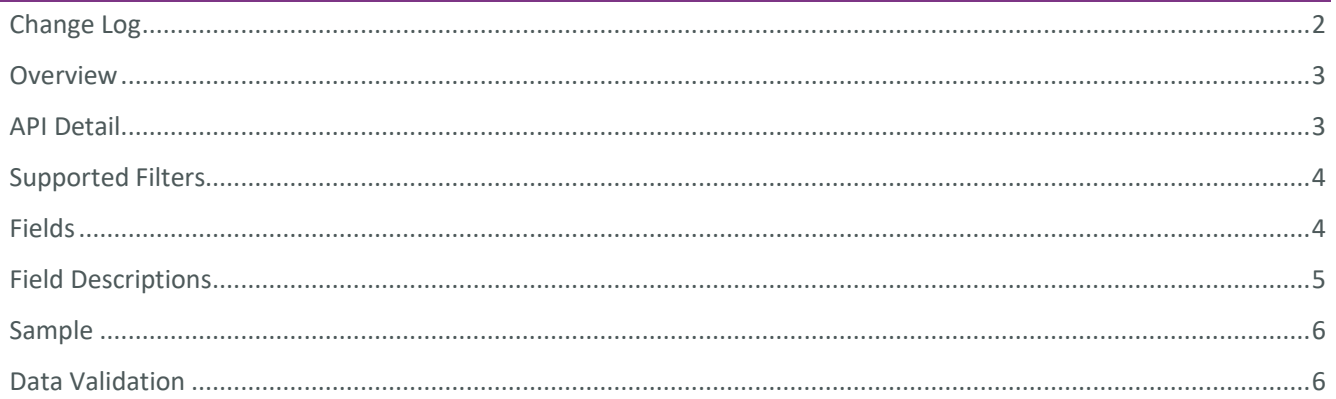

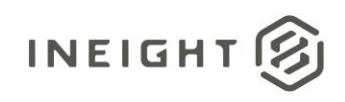

#### <span id="page-2-0"></span>**Overview**

This API contains information related to the work breakdown structure elements including account codes.

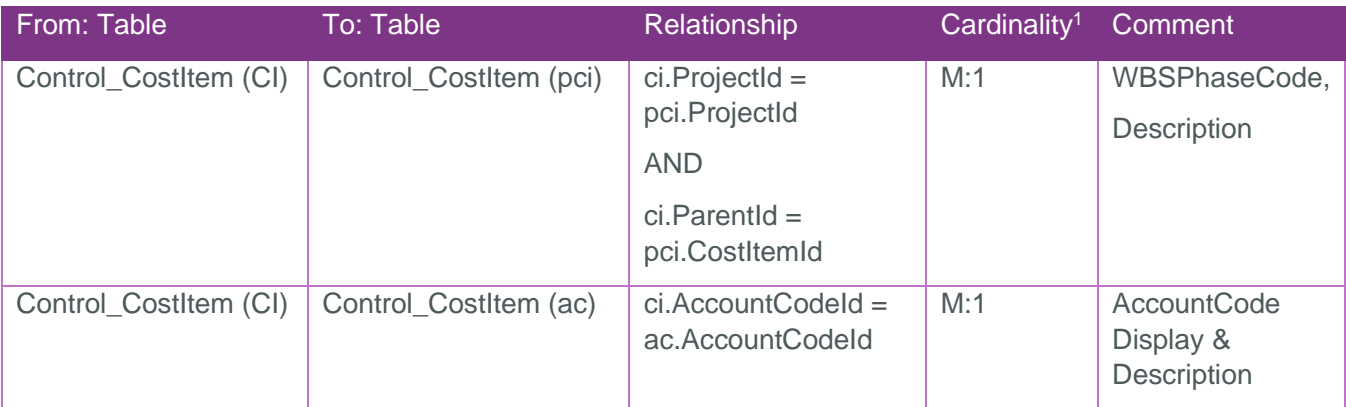

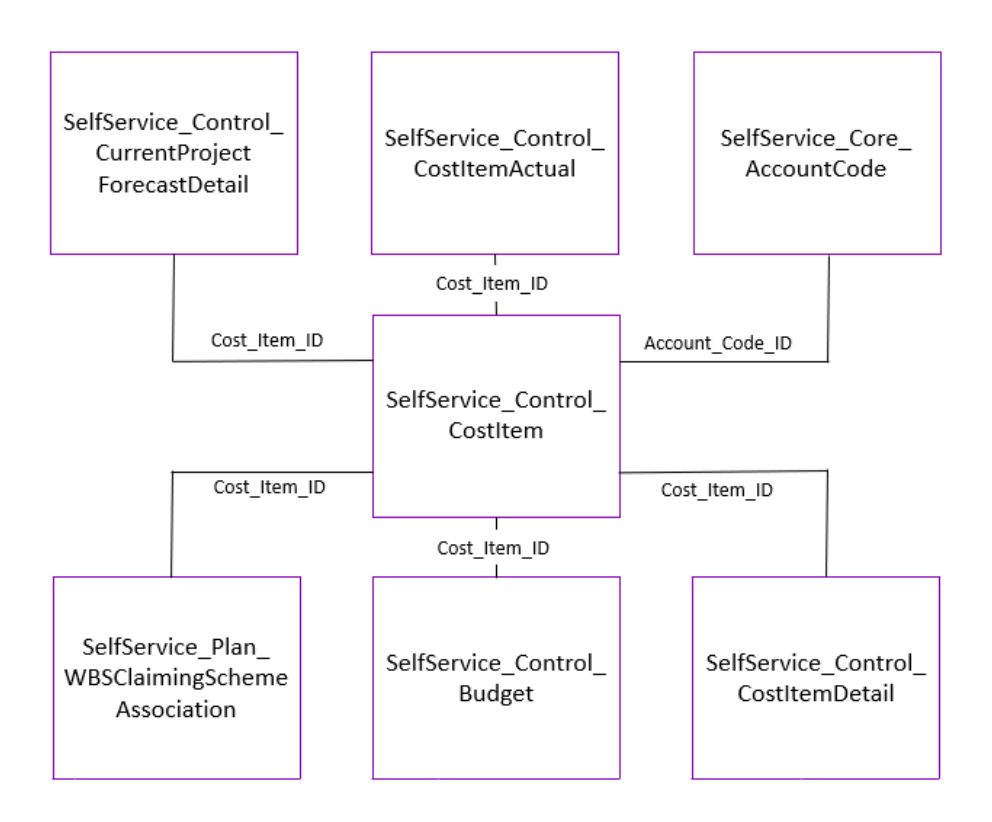

# <span id="page-2-1"></span>API Detail

| <b>Direction</b>            | <b>From Project Suite</b>                                                                                                    |
|-----------------------------|----------------------------------------------------------------------------------------------------|
| Pagination                  | 5,000 Rows                                                                                                    |
| Frequency                   | All Reporting APIs are used by calling a GET method at an interval determined<br>by the customer. In Eight suggests using these APIs on an infrequent basis (once<br>per day) to avoid potential performance impact to live systems when the returned<br>data set could be large. |
| Trigger Method(s)           | All default OData filters are supported                                                                                                    |
| <b>Average Payload Size</b> | Depends on date range selected                                                                                                    |

 $1 \t1:M =$  One to Many,  $1:1 =$  One to One, M: $1 =$  Many to one

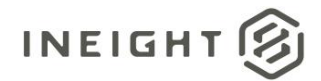

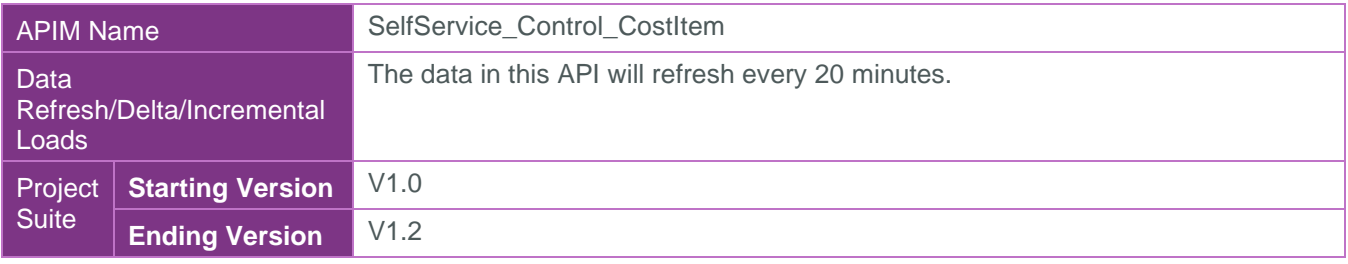

#### <span id="page-3-0"></span>Supported Filters

All default OData filters are supported by this API.

## <span id="page-3-1"></span>Fields

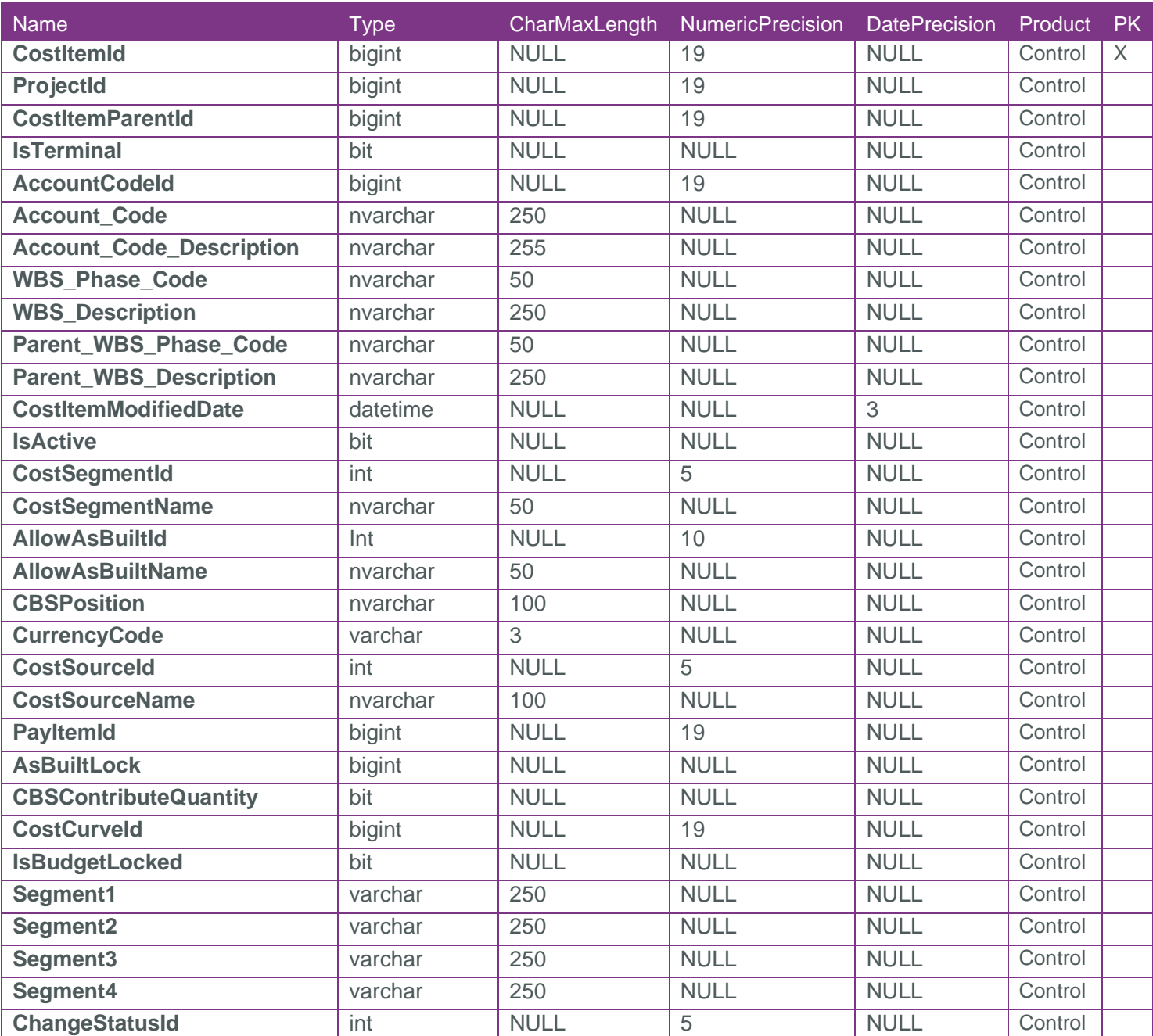

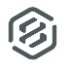

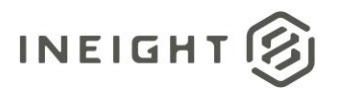

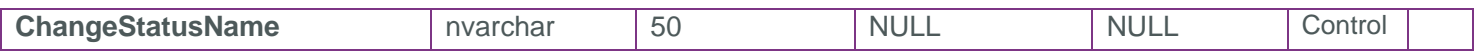

# <span id="page-4-0"></span>Field Descriptions

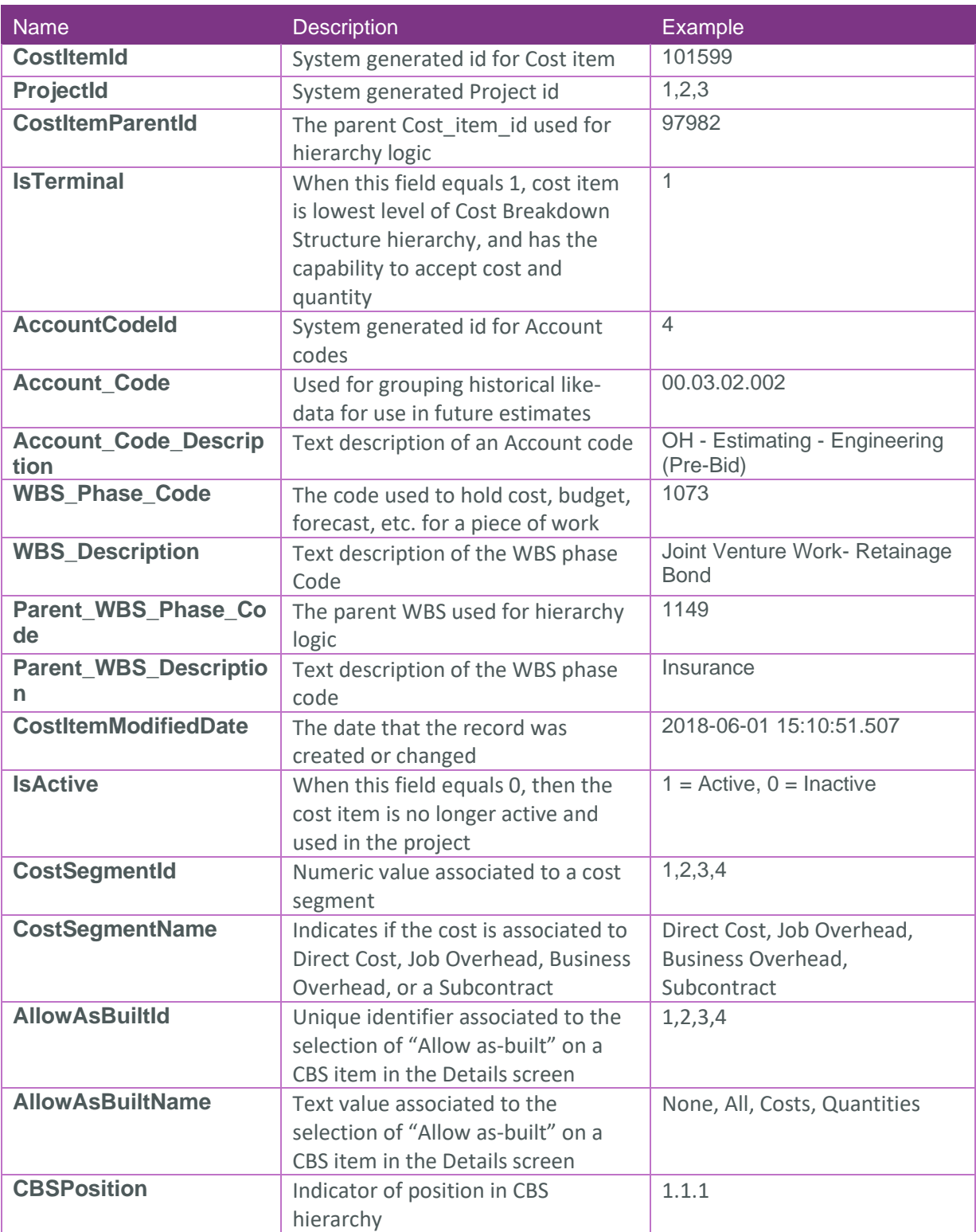

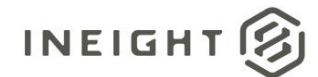

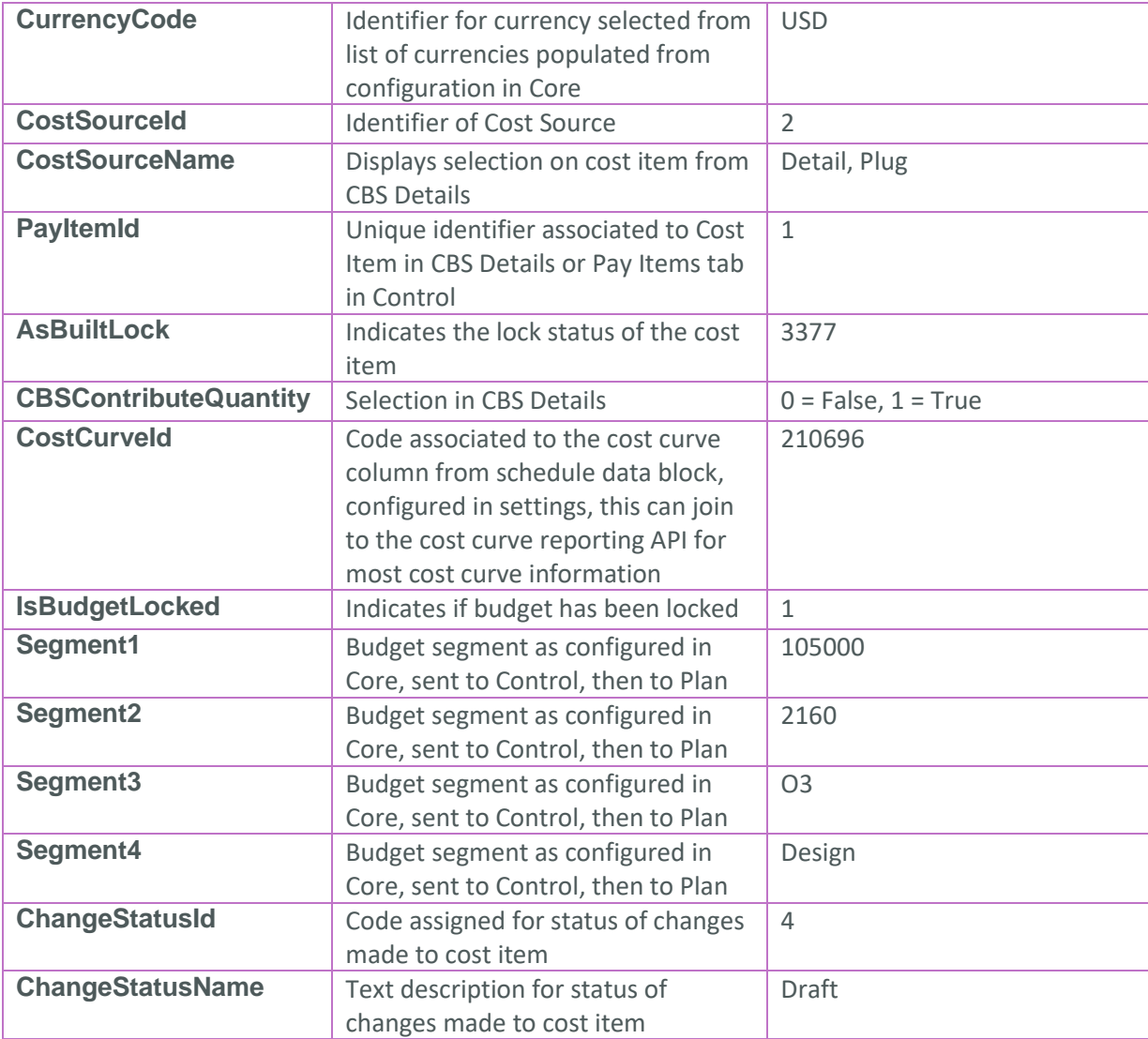

## <span id="page-5-0"></span>**Sample**

{ "Cost\_item\_id":1,"Project\_id":1,"Cost\_item\_parent\_id":null,"Is\_terminal":false,"Acc ount code id":null,"Account code":null,"Account code description":null,"WBS phase c ode":"1000","WBS\_description":"Financial Results

```
Analysis", "Parent WBS phase code":null, "Parent WBS description":null, "Cost item mod
ified_date":"2022-12-
```

```
16T12:25:15Z","Is_active":true,"Cost_Segment_Id":2,"Cost_Segment_Name":"Job
```
Overhead", "Allow as built id":1, "Allow as built name": "None", "CBS position": "1", "Cu rrency\_code":"","Cost\_source\_id":2,"Cost\_source\_name":"Detail","Pay\_item\_id":null," As built lock":0,"CBS contribute quantity":false,"Cost curve id":4,"Is budget locke d":null,"Segment1":"","Segment2":"","Segment3":"","Segment4":"","Change\_status\_id": null, "Change status name":null

}

<span id="page-5-1"></span>Data Validation

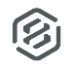

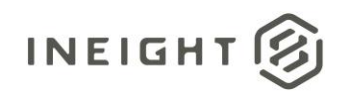

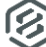